NC2x
160 Electronic Cam \_NC2x160\_ElectronicCam

| Deale from the    | Darfanna alestes de                                                                                                    |                                                                                                    | :41- 41                 | ad as asked a side                                      |  |  |  |
|-------------------|----------------------------------------------------------------------------------------------------|----------------------------------------------------------------------------------------------------|-------------------------|---------------------------------------------------------|--|--|--|
| Basic function    | Performs electronic cam of                                                                                                    | -                                                                                                    | •                       | ed master axis.                                         |  |  |  |
| Symbol            | Always ON (P_On)                                                                                                    | _NC2x160_I                                                                                                    | ElectronicCam           |                                                         |  |  |  |
|                   | / iways on (i _oii)                                                                                                    | (BOOL)                                                                                                    | (BOOL)<br>ENO           |                                                         |  |  |  |
|                   |                                                                                                    | EN (INIT)                                                                                                    |                         |                                                         |  |  |  |
|                   | Master count                                                                                                    | er - (INT)<br>Master                                                                                                    | (DINT)<br>Slave         | <ul> <li>Slave position</li> </ul>                      |  |  |  |
|                   |                                                                                                    | (INT)                                                                                                    | (BOOL)                  |                                                         |  |  |  |
|                   | Master unit N                                                                                                    | D. MasterUnitNo                                                                                                    | `InSynć                 | <ul> <li>Synchronous operation</li> </ul>               |  |  |  |
|                   | Master ax                                                                                                    | (INT)                                                                                                    | (BOOL)                  | - Busy                                                  |  |  |  |
|                   | Macter as                                                                                                    | IVIASIELAXIS                                                                                                    | Busy                    | 240)                                                    |  |  |  |
|                   | Slave unit N                                                                                                    | O (INT)<br>SlaveUnitNo                                                                                                    | (BOOL)<br>CommandAborte | - Abort                                                 |  |  |  |
|                   |                                                                                                    | (INT)                                                                                                    | (BOOL)                  |                                                         |  |  |  |
|                   | Slave ax                                                                                                    | SlaveAxis                                                                                                    | Error                   | – Error                                                 |  |  |  |
|                   | Sta                                                                                                    | rt - (BOOL)                                                                                                    | (WORD)                  | - Error code                                            |  |  |  |
|                   |                                                                                                    | Lilable                                                                                                    | ErrorlD                 |                                                         |  |  |  |
|                   | Operating condition                                                                                                    | n (WORD)<br>Mode                                                                                                    |                         |                                                         |  |  |  |
|                   |                                                                                                    | (DINT)                                                                                                    |                         |                                                         |  |  |  |
|                   | Start position                                                                                                    | n StartPosition                                                                                                    |                         |                                                         |  |  |  |
|                   | Cam table are                                                                                                    | a (WORD)                                                                                                    |                         |                                                         |  |  |  |
|                   |                                                                                                    | a CamTableArea                                                                                                    |                         |                                                         |  |  |  |
|                   | Cam table numb                                                                                                    | er (UINT)<br>CamTableNo                                                                                                    |                         |                                                         |  |  |  |
|                   |                                                                                                    | (LIINT)                                                                                                    |                         |                                                         |  |  |  |
|                   | Cam table siz                                                                                                    | e – CamTableSize                                                                                                    |                         |                                                         |  |  |  |
|                   | Phase shift valu                                                                                                    | e (DINT)                                                                                                    |                         |                                                         |  |  |  |
|                   |                                                                                                    | PhaseShift (DINT)                                                                                                    |                         |                                                         |  |  |  |
|                   | Superimposed valu                                                                                                    | e - SuperImpose                                                                                                    |                         |                                                         |  |  |  |
| File warms        | Lib\EDL\                                                                                                    | Opentual! = -\1\100 \                                                                                                    | NO0-400 E               | I<br>etwo mic Cours 40, over                            |  |  |  |
| File name         | Lib\FBL\omronlib\Position                                                                                                    |                                                                                                    |                         | ctronicCam10.cxt                                        |  |  |  |
| Applicable models |                                                                                                    | <u>CJ1W-NC214/23</u><br>CJ2H-CPU**(-EI                                                                                                    |                         | or later                                                |  |  |  |
| liloueis          |                                                                                                    | Version 8.1 or lat                                                                                                    |                         | or later                                                |  |  |  |
| Languages in      | Ladder programming                                                                                                    | version o. i oi iai                                                                                                    | (CI                     |                                                         |  |  |  |
| function block    | Ladder programming                                                                                                    |                                                                                                    |                         |                                                         |  |  |  |
| definitions       |                                                                                                    |                                                                                                    |                         |                                                         |  |  |  |
| Conditions for    | <ul> <li>When using this FB, enable</li> </ul>                                                                                                    | able "Synchronou                                                                                                    | us Unit Operatio        | on" of the CJ2-CPU unit, and place the instance of      |  |  |  |
| usage             | this FB to the synchrono                                                                                                    |                                                                                                    |                         | •                                                       |  |  |  |
|                   | • For the master axis counter value and the slave axis position command value, use the synchronous data                                                                                                    |                                                                                                    |                         |                                                         |  |  |  |
|                   | refresh area.                                                                                                    |                                                                                                    |                         |                                                         |  |  |  |
|                   | Refer to "Related Manual     The second second |                                                                                                    |                         |                                                         |  |  |  |
| Function          |                                                                                                    |                                                                                                    |                         | asterUnitNo)" and "Master axis (MasterAxis)".           |  |  |  |
| description       |                                                                                                    |                                                                                                    | nich the presen         | t value of the master axis is output, will be input in  |  |  |  |
|                   | "Master counter (Master                                                                                                    |                                                                                                    | unit No. (Slave         | UnitNo)" and "Slave axis (SlaveAxis)".                  |  |  |  |
|                   |                                                                                                    |                                                                                                    |                         |                                                         |  |  |  |
|                   |                                                                                                    | <ul> <li>The synchronous data word that outputs the slave axis synchronous feeding command position data will be<br/>set in "Slave position (Slave)".</li> </ul> |                         |                                                         |  |  |  |
|                   |                                                                                                    | • The cam table will be specified in "Cam table area (CamTableArea)", "Cam table No. (CamTableNo)" and                                                           |                         |                                                         |  |  |  |
|                   | "Cam table size (CamTableSize)".                                                                                                    |                                                                                                    |                         |                                                         |  |  |  |
|                   | • For the specified slave axis, electronic cam operation will start under the specified operating conditions and                                                                                                    |                                                                                                    |                         |                                                         |  |  |  |
|                   | with the cam table wher                                                                                                    |                                                                                                    |                         |                                                         |  |  |  |
|                   | If "Start (Enable)" is turn                                                                                                    |                                                                                                    |                         |                                                         |  |  |  |
|                   |                                                                                                    |                                                                                                    |                         | pers" is specified in "Repeat" of "Operating condition  |  |  |  |
|                   | (Mode)", cam operation will end when reaching the cam table end.                                                                                                    |                                                                                                    |                         |                                                         |  |  |  |
|                   |                                                                                                    |                                                                                                    |                         | nchronous operation is begun by this FB.                |  |  |  |
|                   | <ul><li>Synchronous operation</li><li>"Busy (Busy)" will be se</li></ul>                                                                                                    |                                                                                                    |                         | cified in "Begin" of "Operating condition (Mode)".      |  |  |  |
|                   |                                                                                                    |                                                                                                    |                         | ned ON.<br>on end, "Abort (CommandAborted)", or "Error  |  |  |  |
|                   | (Error)" is turned ON.                                                                                                    | or which any of t                                                                                                    | no oam operalit         | on one, Abort (Communication), or Life                  |  |  |  |
|                   |                                                                                                    | vhen the input va                                                                                                    | ariable is out of       | the range, etc., "Busy (Busy)" will be set for at least |  |  |  |
|                   | one cycle.                                                                                                    |                                                                                                    |                         | 3 , , , , , , , , , , , , , , , , , , ,                 |  |  |  |
|                   | <ul> <li>"Error (Error)" will be tur</li> </ul>                                                                                                    |                                                                                                    |                         | D)" will be output if an error occurs for the FB. This  |  |  |  |
|                   | will not occur for error in                                                                                                    |                                                                                                    | er instances of         | the FB.                                                 |  |  |  |
|                   | will not occur for error in other FBs or other instances of the FB.  These statuses (CommandAborted/Error/ErrorID) will be reset when "Start (Enable)" turns OFF. If "Start"                                                                                                    |                                                                                                    |                         |                                                         |  |  |  |
|                   | These statuses (Comma                                                                                                    |                                                                                                    |                         |                                                         |  |  |  |
|                   | These statuses (Comma                                                                                                    | ore the positionir                                                                                                    | ng operation has        | s been completed, the status will be set for at least   |  |  |  |

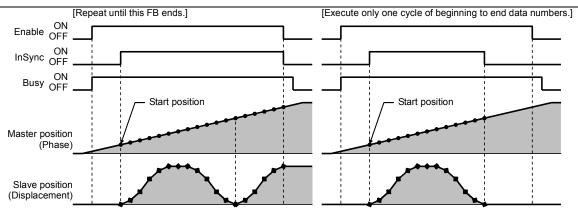

Set the cam table using the table below.

| Set the cam table using the table below. |            |                    |           |                                      |  |  |  |
|------------------------------------------|------------|--------------------|-----------|--------------------------------------|--|--|--|
| Cam data No.                             | Channel    | Setting data       | Data type | Range                                |  |  |  |
| 1                                        | +0         | Phase 1            | DINT      | -2147483648 to +2147483647           |  |  |  |
|                                          | +1         | (Master)           |           |                                      |  |  |  |
|                                          | +2         | Displacement 1     | DINT      | -2147483648 to +2147483647           |  |  |  |
|                                          | +3         | (Slave)            |           |                                      |  |  |  |
| 2                                        | +4         | Phase 2            | DINT      | -2147483648 to +2147483647           |  |  |  |
|                                          | +5         | (Master)           |           | (Must be larger than cam table 1.)   |  |  |  |
|                                          | +6         | Displacement 2     | DINT      | -2147483648 to +2147483647           |  |  |  |
|                                          | +7         | (Slave)            |           |                                      |  |  |  |
| :                                        | :          | :                  | :         | :                                    |  |  |  |
| :                                        | :          | :                  | :         | :                                    |  |  |  |
| C-1                                      | +(C-1)*4   | Phase (C-1)        | DINT      | -2147483648 to +2147483647           |  |  |  |
|                                          | +(C-1)*4+1 | (Master)           |           | (Must be larger than cam table C-2.) |  |  |  |
|                                          | +(C-1)*4+2 | Displacement (C-1) | DINT      | -2147483648 to +2147483647           |  |  |  |
|                                          | +(C-1)*4+3 | (Slave)            |           |                                      |  |  |  |
| С                                        | +C*4       | Phase C            | DINT      | -2147483648 to +2147483647           |  |  |  |
|                                          | +C*4+1     | (Master)           |           | (Must be larger than cam table C-1.) |  |  |  |
|                                          | +C*4+2     | Displacement C     | DINT      | -2147483648 to +2147483647           |  |  |  |
|                                          | +C*4+3     | (Slave)            |           |                                      |  |  |  |

C: Cam table size

• For the cam table, values will be regarded as relative values based on phase/displacement of cam data 1. Example) The following cam tables are all for the same operation.

| Cam data | Cam table 1 |              | Car    | n table 2    | Cam table 3 |              |
|----------|-------------|--------------|--------|--------------|-------------|--------------|
| No.      | Phase       | Displacement | Phase  | Displacement | Phase       | Displacement |
| 1        | +0          | +0           | +5000  | +10000       | -5000       | -10000       |
| 2        | +1000       | +5000        | +6000  | +15000       | -4000       | -5000        |
| 3        | +3000       | +10000       | +8000  | +20000       | -2000       | +0           |
| 4        | +6000       | +5000        | +11000 | +15000       | +1000       | -5000        |
| 5        | +10000      | +0           | +15000 | +10000       | +5000       | -10000       |

- The phase data of the cam table must be lined in the ascending order. (The larger the data No., the larger the phase.)
- Because this FB operates while processing the cam table real time, the data which does not meet operating
  conditions, if any, will not be detected in advance. An error, therefore, will not be detected until the data is
  actually used.
- If the cam table size exceeds 8192, create the cam table in the EM area. Consecutive banks in the EM area can be used as consecutive areas.

Example) 32768 pieces of cam data are created, with the 0 word of EM bank 0 as the beginning address.

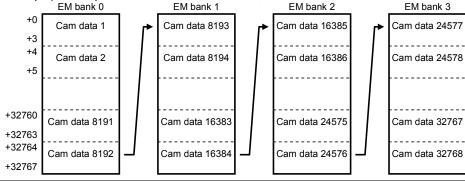

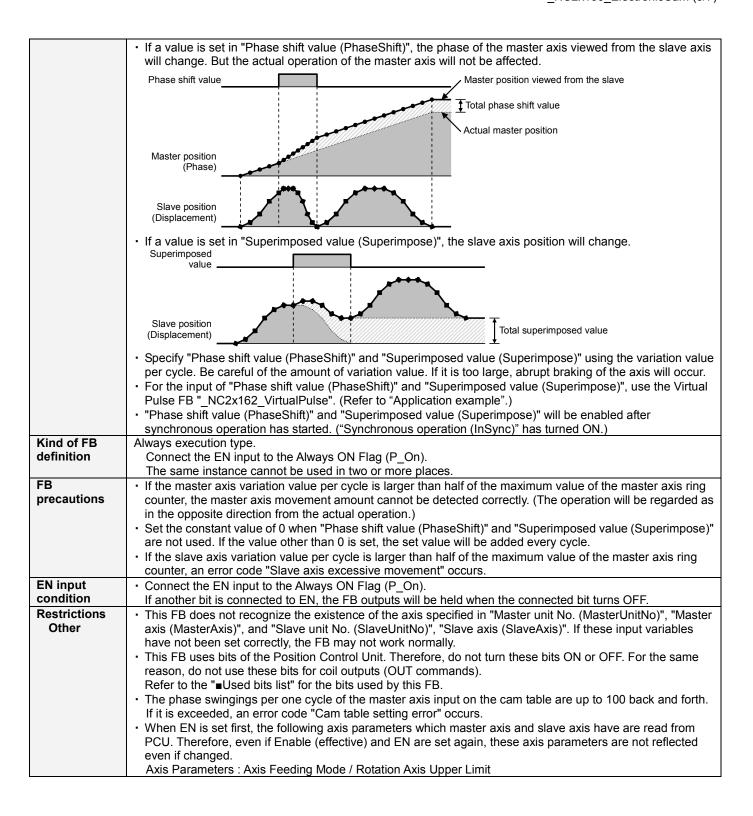

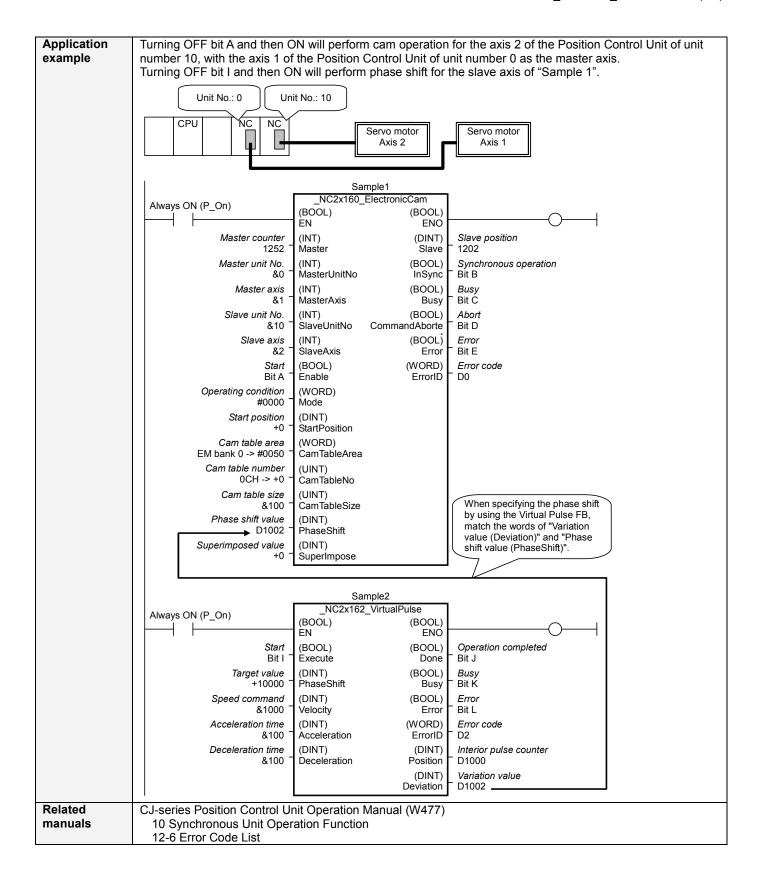

# ■Variable Tables Input Variables

| Name                | Variable name | Data type | Default | Range             | Description                                                                                                    |
|---------------------|---------------|-----------|---------|-------------------|----------------------------------------------------------------------------------------------------|
| EN                  | EN            | BOOL      |         |                   | 1(ON): FB started                                                                                                    |
| Master secontar     | Master        | DINT      | .0      | 24.47.402.640     | 0(OFF): FB not started                                                                                                    |
| Master counter      | Master        | DINT      | +0      | -2147483648<br>to | Input the present value of the master counter. Set the relevant word of synchronous data.                                                                                                    |
|                     |               |           |         | +2147483647       | oct the relevant word of cyriothericae data.                                                                                                    |
| Master unit No.     | MasterUnitNo  | INT       | +0      | +0 to +94, -1     | Specify the unit number of the master axis.                                                                                                    |
|                     |               |           |         |                   | If -1 is specified, the Position Control Unit is                                                                                                    |
|                     |               |           |         |                   | not used for the master axis. In this case,                                                                                                    |
|                     |               |           |         |                   | the master axis works as the ring counter with the range of -2147483648 to                                                                                                    |
|                     |               |           |         |                   | +2147483647.                                                                                                    |
| Master axis         | MasterAxis    | INT       | +1      | +1 to +4,         | Specify the axis or external encoder.                                                                                                    |
|                     |               |           |         | +241(#F1)         | +1 to +4: Specify the axis number of the master                                                                                                    |
|                     |               |           |         |                   | axis.                                                                                                    |
|                     |               |           |         |                   | +241(#F1): Specify an external encoder for the                                                                                                    |
|                     |               |           |         |                   | master axis.                                                                                                    |
|                     |               |           |         |                   | (MasterUnitNo)", this input variable is not                                                                                                    |
|                     |               |           |         |                   | used.                                                                                                    |
| Slave unit No.      | SlaveUnitNo   | INT       | +0      | +0 to +94         | Specify the unit number of the slave axis.                                                                                                    |
| Slave axis          | SlaveAxis     | INT       | +1      | +1 to +4          | Specify the axis number of the slave axis.                                                                                                    |
| Start               | Enable        | BOOL      | 0(OFF)  |                   | <b> £</b> : Starts electronic cam                                                                                                    |
| Operating           | Mode          | WORD      | #0000   | #0000, #0001,     | : Stops electronic cam                                                                                                    |
| Operating condition | ivioue        | WORD      | #0000   | #0000, #0001,     | Set cam operation.  Bit 15 12 11 08 07 04 03 00                                                                                                    |
| Condition           |               |           |         | #0010, #0011      | Not used Not used Repeat Begin                                                                                                    |
|                     |               |           |         |                   | The access The access |
|                     |               |           |         |                   | Begin (Bit 00 to 03)                                                                                                    |
|                     |               |           |         |                   | Select beginning conditions for cam                                                                                                    |
|                     |               |           |         |                   | operation.                                                                                                    |
|                     |               |           |         |                   | #0: Immediately after FB execution ("Synchronous operation (InSync)" turns                                                                                                    |
|                     |               |           |         |                   | ON.)                                                                                                    |
|                     |               |           |         |                   | #1: After the master axis passes "Start                                                                                                    |
|                     |               |           |         |                   | position (StartPosition)".                                                                                                    |
|                     |               |           |         |                   | Repeat (Bit 04 to 07)                                                                                                    |
|                     |               |           |         |                   | Select repeat conditions for cam operation.<br>#0: Repeat until this FB ends.                                                                                                    |
|                     |               |           |         |                   | #1: Execute only one cycle of beginning to                                                                                                    |
|                     |               |           |         |                   | end data numbers.                                                                                                    |
| Start position      | StartPosition | DINT      | +0      | -2147483648       | When #1 is selected in the operation beginning                                                                                                    |
|                     |               |           |         | to                | conditions of "Operating condition (Mode)", the                                                                                                    |
|                     |               |           |         | +2147483647       | position at which the slave axis starts synchronous operation will be specified as the                                                                                                    |
|                     |               |           |         |                   | absolute value.                                                                                                    |
| Cam table area      | CamTableArea  | WORD      | #0082   | #00B0 to          | Specify the cam table area type.                                                                                                    |
|                     |               |           |         | #00B2,            | P_CIO(#00B0): CIO                                                                                                    |
|                     |               |           |         | #0082,            | P_WR(#00B1): WR                                                                                                    |
|                     |               |           |         | #0050 to<br>#0068 | P_HR(#00B2): HR<br>P_DM(#0082): DM                                                                                                    |
|                     |               |           |         | #0000             | P_EM00(#0050) to P_EM19(#0068): EM                                                                                                    |
|                     |               |           |         |                   | bank 00 to 18                                                                                                    |
| Cam table number    | CamTableNo    | UINT      | &0      | &0 to &32767      | Specify the beginning address of the cam table area.                                                                                                    |
| Cam table size      | CamTableSize  | UINT      | &2      | &2 to &32768      | Specify the number of cam table point data.                                                                                                    |
| Phase shift         | PhaseShift    | DINT      | +0      | -2147483648       | Specify the phase shift value per cycle.                                                                                                    |
| value               |               |           |         | to                | Input the output variable "Variation value                                                                                                    |
| Superimassed        | Cuporlmassa   | DINT      | +0      | +2147483647       | (Deviation)" of the FB "_NC2x162_VirtualPulse".                                                                                                    |
| Superimposed        | SuperImpose   | ווווט     | TU      | -2147483648       | Specify the superimposed value per cycle.                                                                                                    |
| value               |               |           |         | to                | Input the output variable "Variation value                                                                                                    |

**Output Variables** 

| Name                  | Variable name  | Data type | Range | Description                                                                                                    |
|-----------------------|----------------|-----------|-------|----------------------------------------------------------------------------------------------------|
| ENO                   | ENO            | BOOL      |       | 1(ON): FB operating normally 0(OFF): FB not started / FB ended with error                                               |
| Slave position        | Slave          | DINT      |       | Outputs the slave axis position command value. Set the corresponding word of synchronous feeding command position data. |
| Synchronous operation | InSync         | BOOL      |       | Turns ON when synchronous operation is being performed.                                                                 |
| Busy                  | Busy           | BOOL      |       | Turns ON when FB is in the process.                                                                                     |
| Abort                 | CommandAborted | BOOL      |       | Turns ON when an abort has occurred in the FB. Refer to "Error code (ErrorID)" for details.                             |
| Error                 | Error          | BOOL      |       | Turns ON when an error has occurred in the FB. Refer to "Error code (ErrorID)" for details.                             |
| Error code            | ErrorID        | WORD      |       | Returns the error code when an error occurred in the FB. Refer to "Error code list" for details.                        |

## ■Error code list

| ■Error code list   |       |                                               |                                                      |
|--------------------|-------|-----------------------------------------------|------------------------------------------------------|
| Error name         | Error | Probable cause                                | Clearing method                                      |
|                    | code  |                                               |                                                      |
| Input variable out | #0001 | The value of input variable of this FB is out | Set the value of input variable within the specified |
| of range           |       | of valid range.                               | range.                                               |
| Operating          | #0002 | The allocation of Axis Operating Memory       | Correct the allocation of Axis Operating Memory      |
| memory area        |       | Area of Common Parameter is out of            | Area of Common Parameter so that it falls within     |
| allocation out of  |       | allowable setting range.                      | the allowable setting range of data.                 |
| range              |       |                                               |                                                      |
| Synchronous        | #0100 | Axes to be used have not met FB               | Check the settings for the master and slave axes.    |
| operation setting  |       | operation conditions.                         |                                                      |
| error              |       | '                                             |                                                      |
| Cam table setting  | #0101 | A faulty set value of cam point data has      | Check the cam table.                                 |
| error              |       | been detected.                                |                                                      |
| Cam data error     | #0102 | Target position has not been acquired due     | Check the cam table, master axis operation speed     |
|                    |       | to the large phase fluctuation.               | and phase shift value.                               |
| Master axis        | #0103 | Normal operation has not been performed       | Check the master axis operation speed and phase      |
| excessive          |       | due to the excessive movement of the          | shift value.                                         |
| movement           |       | master axis.                                  |                                                      |
| Slave axis         | #0104 | Normal operation has not been performed       | Check the cam table, master axis operation speed     |
| excessive          |       | due to the excessive movement of the          | and superimposed value.                              |
| movement           |       | slave axis.                                   | ···                                                  |
| Synchronous        | #01F0 | The synchronous unit operation is             | Enable the synchronous unit operation by the PLC     |
| disabled           |       | disabled.                                     | system setting.                                      |
| Unit error         | #1001 | An error in individual unit has occurred.     | Check "Unit common error code". Identify the error   |
|                    |       |                                               | cause from the Operation Manual of the Position      |
|                    |       |                                               | Control Unit.                                        |
| Axis error         | #1002 | An error in individual axis has occurred.     | Check "Axis error code". Identify the error cause    |
|                    |       |                                               | from the Operation Manual of the Position Control    |
|                    |       |                                               | Unit.                                                |
| Unit setup         | #2000 | The Position Control Unit is not in unit      | Execute the FB after putting the Position Control    |
|                    |       | ready status.                                 | Unit in unit ready status.                           |
| Deceleration stop  | #2100 | The deceleration stop (Deceleration stop /    | Due to the deceleration stop command, the active     |
|                    |       | Synchronous group stop Selection / All        | FB was interrupted. But this is normal operation.    |
|                    |       | Synchronous Unit stop) or the Error           | Check that the deceleration stop command has         |
|                    |       | counter reset output was executed while       | started correctly.                                   |
|                    |       | the FB was active.                            | ·                                                    |
| Servo unlock       | #2102 | The Servo unlock was executed while the       | Due to the servo unlock command, the active FB       |
|                    |       | FB was active.                                | was interrupted. But this is normal operation.       |
|                    |       |                                               | Check that the servo unlock command has started      |
|                    |       |                                               | correctly.                                           |
| Command            | #2300 | FB commands have not been accepted.           | Execute the FB after putting the unit in status that |
| disabled           |       |                                               | can accept commands.                                 |
| Synchronous        | #3208 | "Synchronous feeding" of the Direct           | Do not operate each bit which the active FB is       |
| feeding            |       | Operation Command Memory area has             | operating, by the external unit of the FB.           |
| -                  |       | been operated by the outside of the FB.       | Do not use it on OUT command.                        |

#### **■**Used bits list

| Memory area                   | Name        | Data type | Address | Note                               |
|-------------------------------|-------------|-----------|---------|------------------------------------|
| Direct Operation Command      | Synchronous | BOOL      | B+00.08 |                                    |
| Memory area                   | feeding     |           |         |                                    |
| Synchronous Data Refresh Area | Output      | DINT      | (Note.) | Used as "Slave position (Slave)".  |
|                               | Input       | DINT      | (Note.) | Used as "Master counter (Master)". |

(Note.) Specify via the PLC system setting. Refer to "Related Manuals" for details.

### **■Version History**

| Version | Date     | Contents                                                                                         |
|---------|----------|--------------------------------------------------------------------------------------------------|
| 1.00    | 2009.06. | Original production.                                                                             |
| 1.01    | 2010.04  | The problem of cam table search has been improved.                                               |
| 1.02    | 2011.04  | The problem that the direction of slave axis movement is reverse when slave movement is over the |
|         |          | half of slave ring count value has been improved.                                                |

#### ■Note

This document explains the function of the function block.

It does not provide information of restrictions on the use of Units and Components or combination of them. For actual applications, make sure to read the operation manuals of the applicable products.